## **Parent/Student Navigator Request**

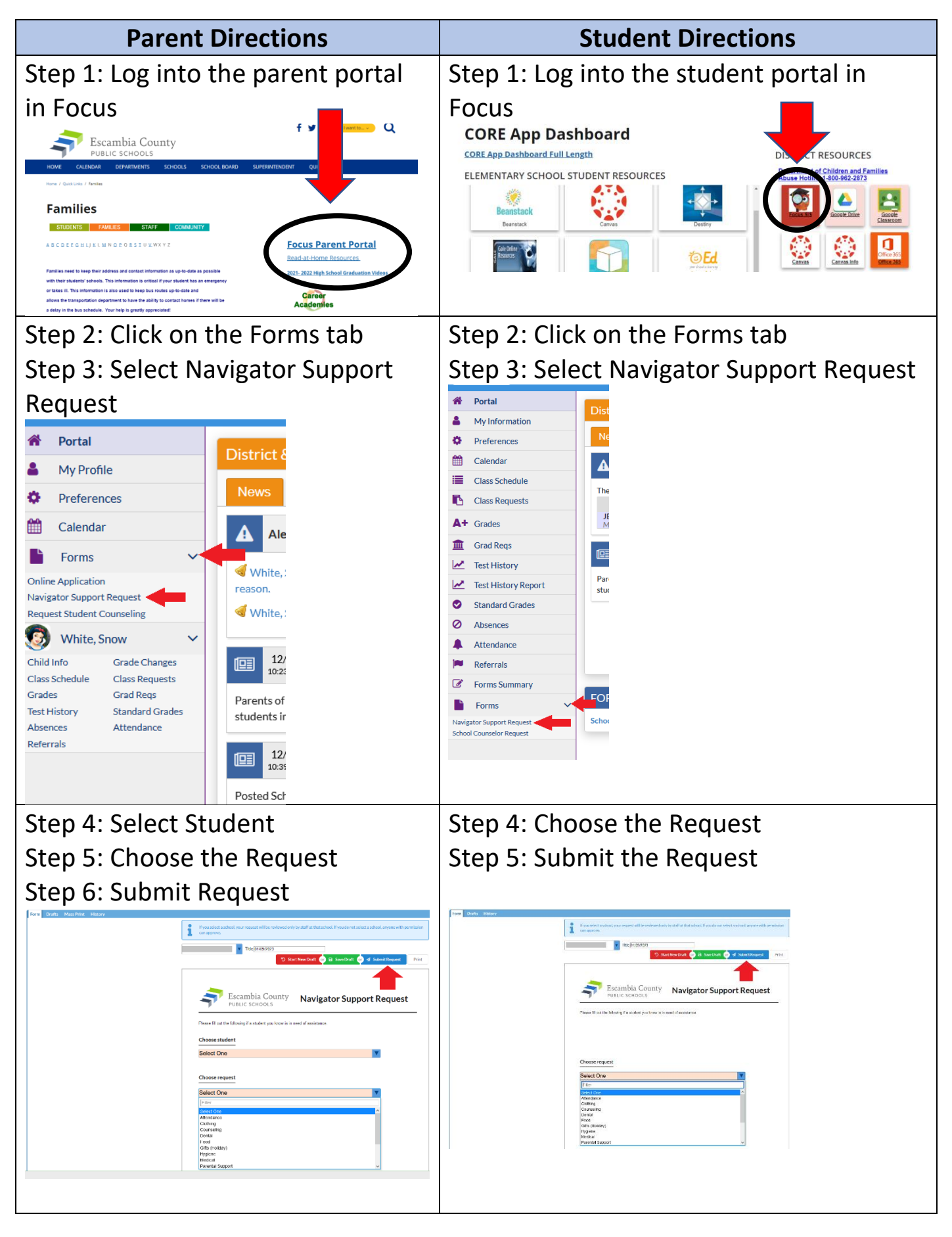

## Make the school year easy! Stay in the know with...

## FOCUS PARENT PORTAL

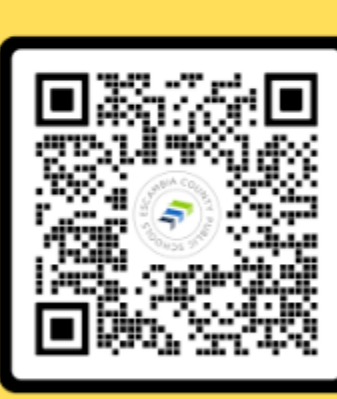

**SCAN ME** 

**Review Grades**  $\sqrt{\phantom{a}}$  Access Report Cards  $\sqrt{\phantom{a}}$  Check Attendance Upload Excuse Notes Communicate with **Teachers View Academic** History

Access all of your students and their information under one account! Scan the QR code to get started today!